## QR Codes for Commonly Used Links

How to create a School Messenger account so you can use Safe Arrival to report absences

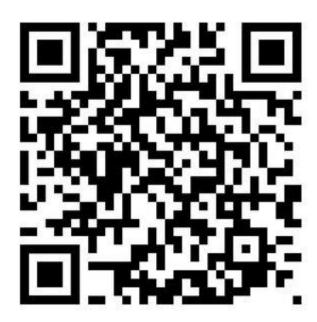

## **Log in to PowerSchool**

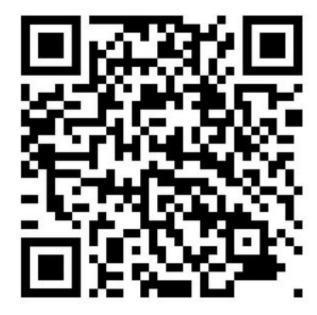

## How to link Kroger Rewards to your charity

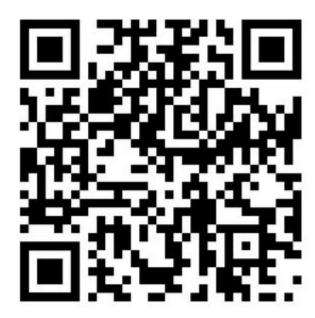

## How to choose your charity in AmazonSmile

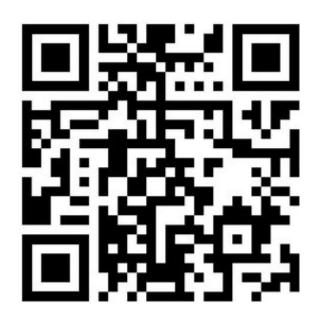